# **CALL FORWARDING**

#### **Forward All Calls**

Forwards all calls immediately to another extension

#### **Forward Calls on Busy / No Answer :**

If your Extension fails to answer after **20 seconds** (programmed) or is busy, all incoming calls to your Extension are automatically forwarded to another Extension you have programmed

#### **To Forward your Phone**

- Lift handset
- Dial **70** then

Dial **1** for **All Call or**

- Dial **2** for **Busy or**
- Dial **3** for **No Answer**.
- Dial the 'forward to' Extension number ( or Voice Mail – dial 86 )
- Replace handset

#### **To Cancel**

Lift handset

Dial **70**

- Dial **1** for **All Calls or**
- Dial **2** for **Busy or**
- Dial **3** for **No Answer**
- Dial your own Extension number
- Replace handset

# **FLASH TO EXTERNAL LINE (CALL WAITING)**

This feature is used to create a Flash to an external line

- **Press RECALL,**
- **Dial 800**

# **LAST NUMBER REDIAL**

This feature automatically stores the last dialed outside telephone number for you to redial. The number is stored whether the call was answered, not answered or busy.

#### **To Redial**

Lift Handset Dial Last Number Redial Code **74**

When **74** is dialled, the extension will automatically select a line, and dial the number

# **DO NOT DISTURB**

#### **To Set**

- Lift your handset
- Dial **7051**
- Replace your handset

#### **To Cancel**

- Lift your handset
- Dial **7052**
- Replace handset

# **PAGING**

Lift your handset, select and dial paging access codes

- **#1** All
- **#2** Then the zone number (1-8)
- **#9** External (External Paging unit required)

After the tone, make your announcement

# Single Line Phone Quick User Guide

Auto Telecom (Australia) Pty Ltd Ph: 612 9415 0100 Fx: 612 94176877 www.hybrex.com.au

Author : Steve Simons ATNZ

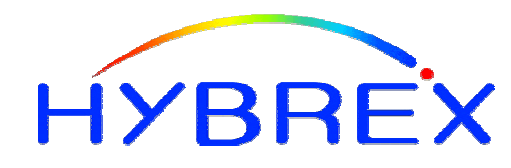

# G Saries

# **TO MAKE AN INTERNAL CALL**

- **Lift Handset**
- **Dial Extension number**
- Replace handset

Note: When ringing a digital phone, you may change the ringing signal to Voice Alert, or back to ringing by dialling 3 after dialling the extension

To Call the operator Dial zero 0

# **TO MAKE AN OUTSIDE CALL**

- **Lift Handset**
- Dial **9**
- Dial the number you wish to call

# **SPEED DIALING**

#### **System Speed Dialling**

- Lift Handset
- Dial **75**
- Dial Speed Access Code **100 ~ 199**

#### **Programming Personal Speed Dials**

- Lift Handset
- Dial Speed Dial Access Code **708**
- Enter a speed access code between **0~9**
- Enter 00 (For outside line auto line select)
- Enter the number you wish to store
- Press #
- Conformation tone heard
- Replace handset

#### **Dialling Personal Speed Dials**

- Lift Handset
- Dial **75**
- Dial Speed Access Code (00-09) e.g. 7500

# **RECEIVING CALLS**

#### **To answer another ringing extension**

- Lift your handset and dial
- **\* 9 (Pick Up All Extensions)**
- **\* 0 (Pick up Own Group)**
- **\* 8 then (1-8) to Pick up other Groups (1-8)**

# **To answer a specific ringing extension**

Lift your handset and Dial **\*** then the extension number

# **TRANSFERRING CALLS**

Press RECALL then dial the extension number (optional, wait for answer, or hang up immediately)

**If you hear engaged tone, retrieve the caller** Press RECALL and inform your caller

**To hold the call on the engaged extension** Press RECALL dial the extension and replace your handset

# **HOLDING CALLS**

Press RECALL, leave the handset off the hook or hang-up

**To retrieve the call on hold**Press RECALL, speak to your caller

#### **To retrieve the call on Hold from another extension**

Dial **\*** then the extension number where the call is on hold at.

**To retrieve a call that is on hold from a Key phone**

Dial 8 and then the line number  $(01 = Line 1)$ 

# **TRUNK QUEUING**

When by dialling 9 you are unable to access an outside and receive busy tone, you may reserve the next available line.

- **Lift Handset**
- Dial 9 to access a Line but hear the busy tone
- Dial **6** before you hear the 2nd type busy tone
- Replace handset
- System will ring you, when the next available line free

# **EXTENSION CALL BACK**

If the Extension you are calling is busy, you may set a Call Back. When the called Extension becomes free it will call you back.

- Lift Handset
- Dial Extension number, if you hear the busy tone
- Dial 6 before you hear the 2nd type busy tone
- Replace handset

System will ring you when the Extension is free, when you pick up the call System will ring extension you requested.

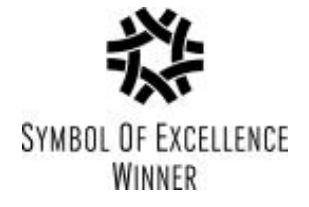